## **Subchapter Location Helper**

CHAPTER 3: MODELLING

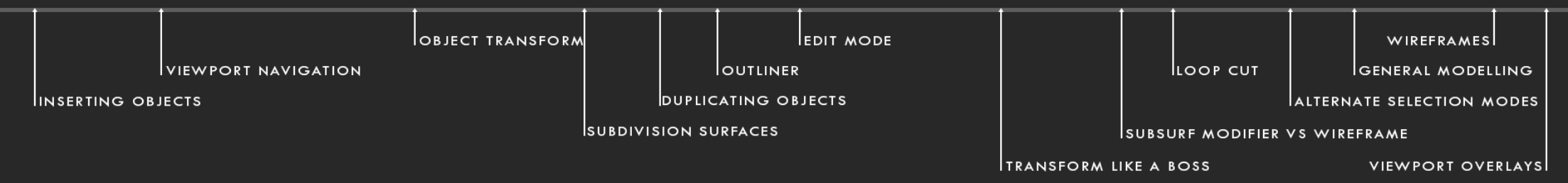

CHAPTER 4: LIGHTS AND CAMERAS

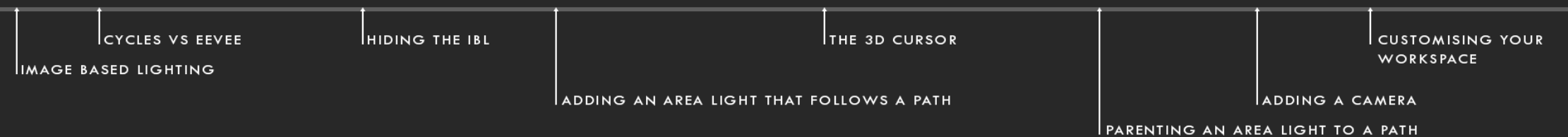

CHAPTER 5: SHADING

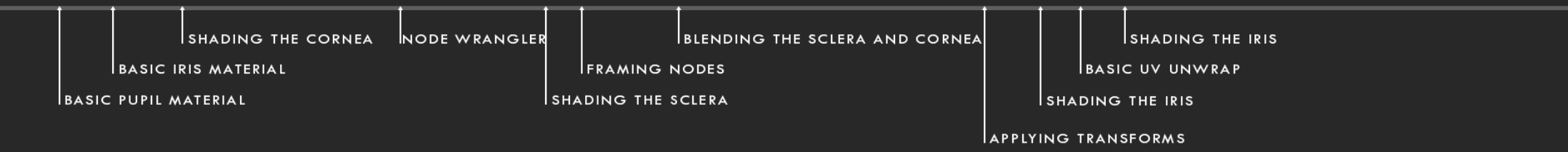

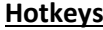

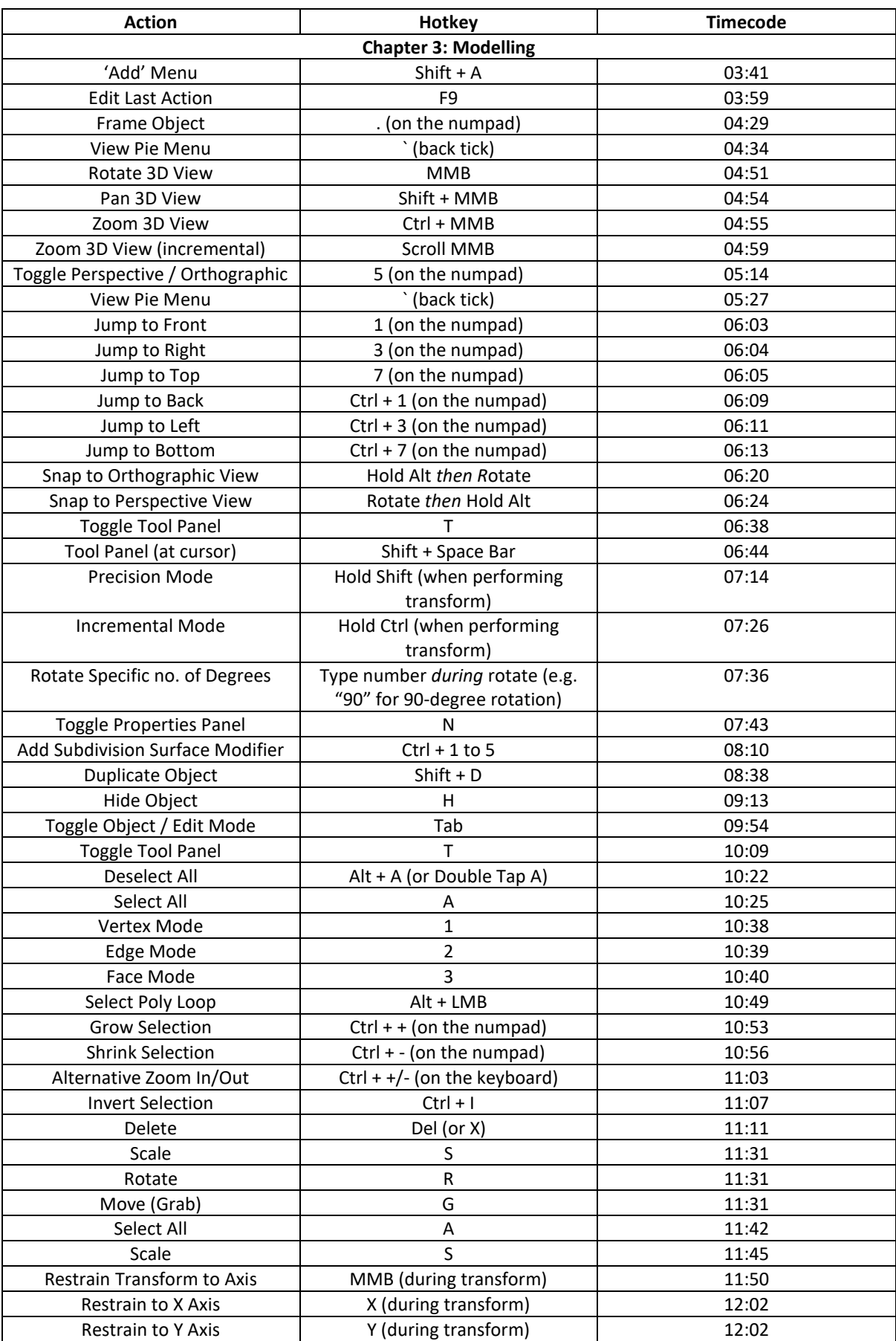

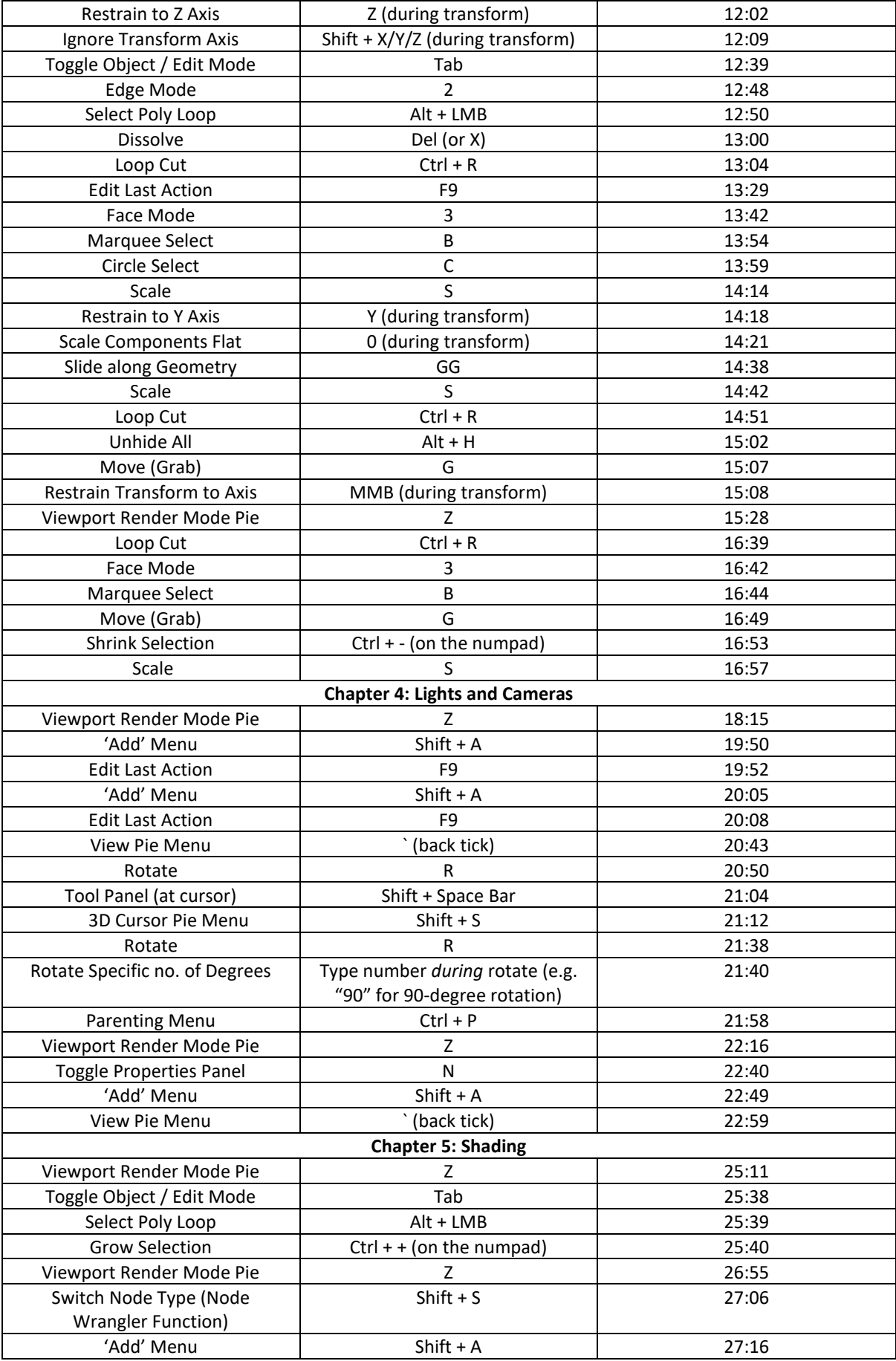

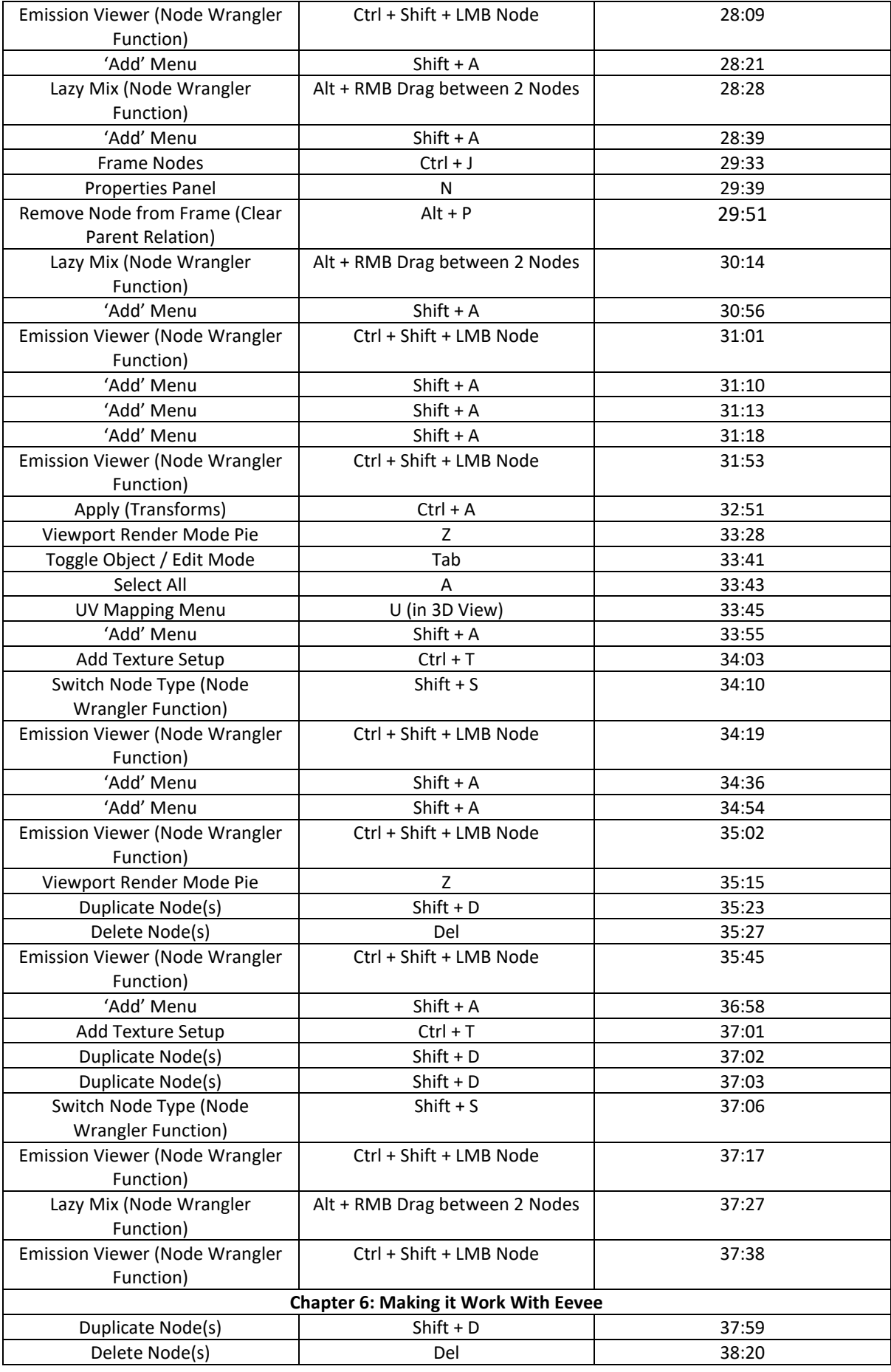

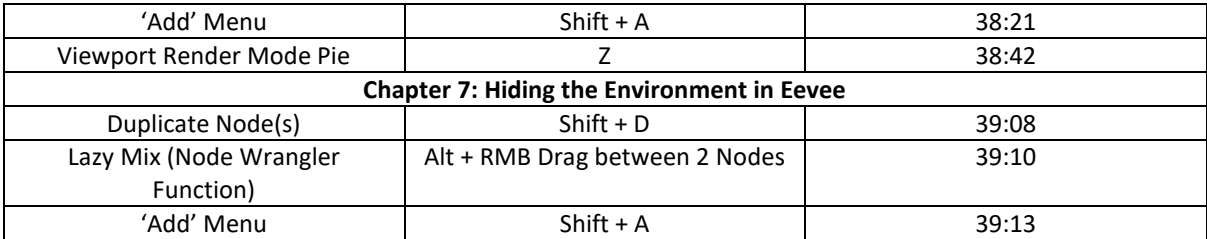